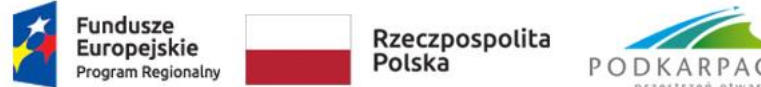

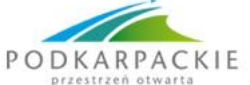

Unia Europejska<br>Europejski Fundusz Społeczny

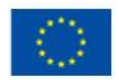

Nr sprawy 11/2019/LO **Załącznik nr 2 do ZO** 

## **OPIS PRZEDMIOTU ZAMÓWIENIA**

## **Interaktywny system testowania na piloty (oprogramowanie + piloty) -system szybkiej odpowiedzi**

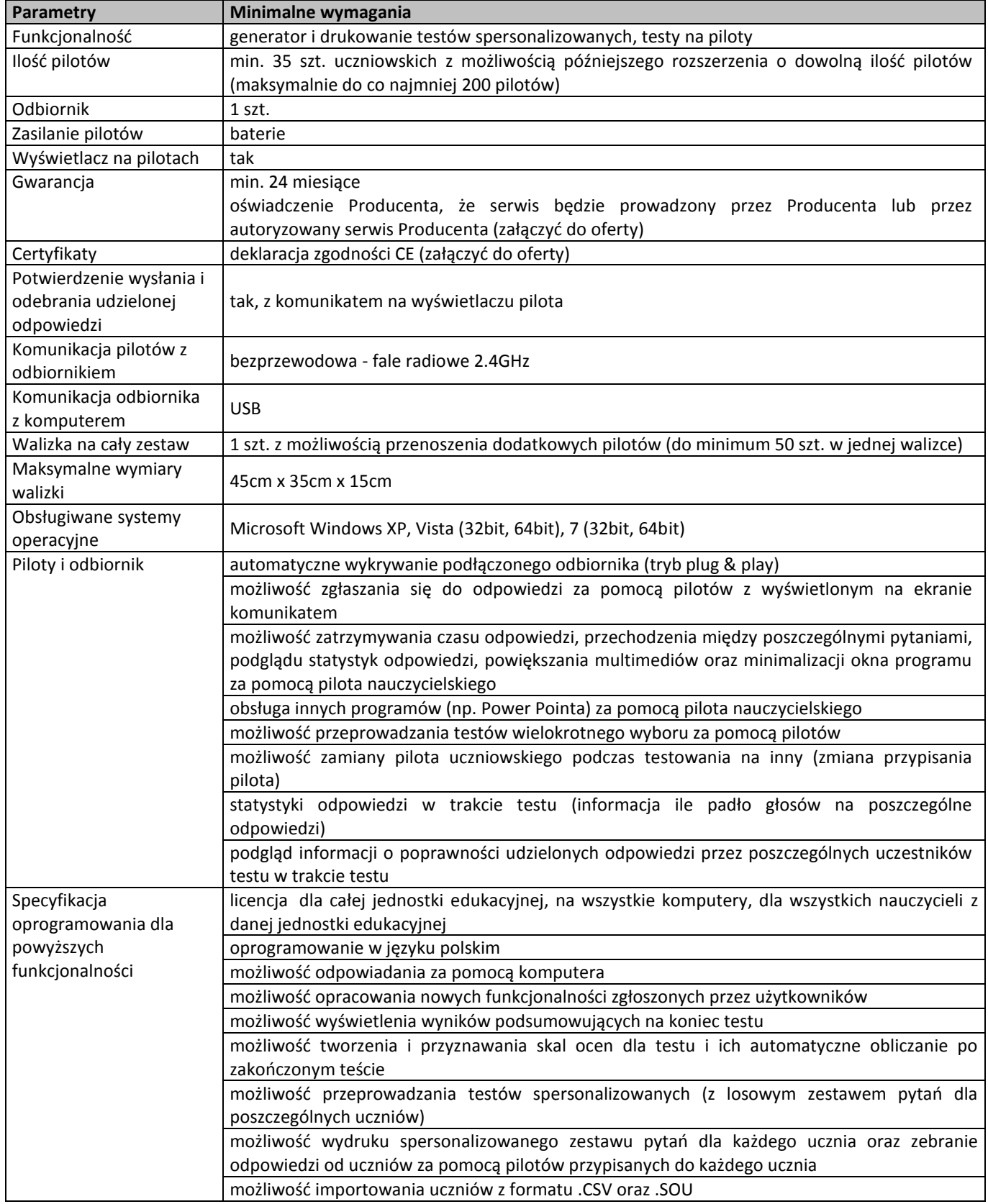

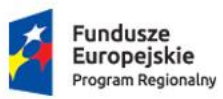

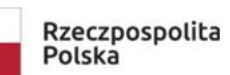

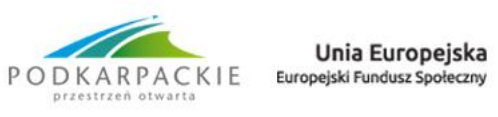

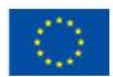

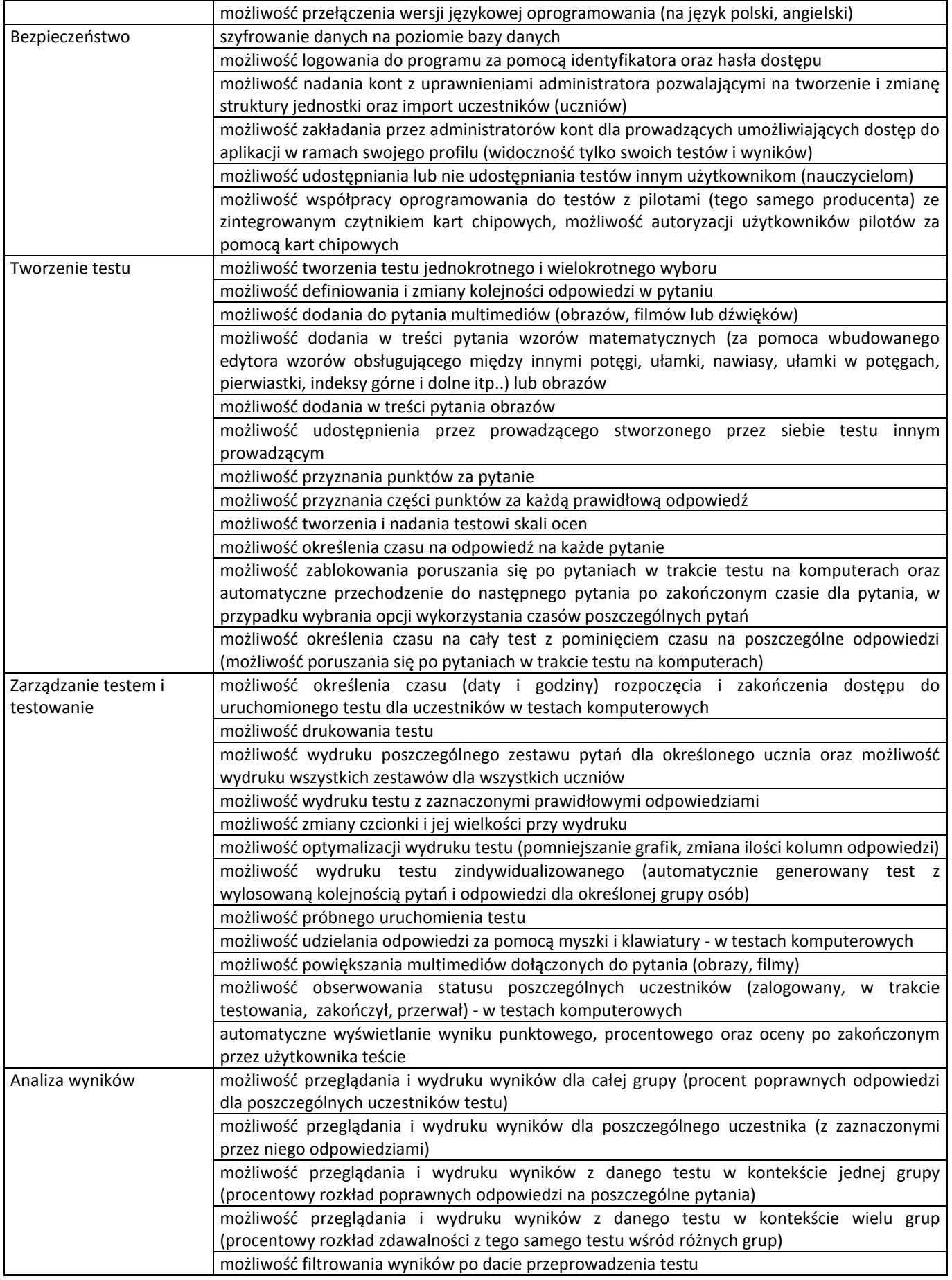

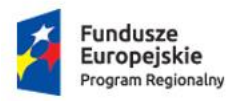

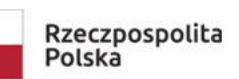

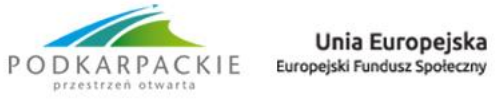

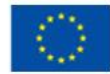

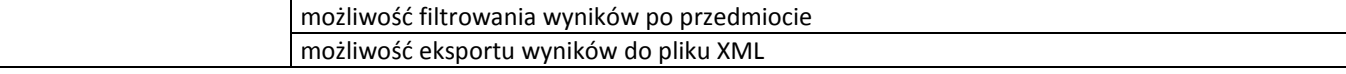